# <span id="page-0-0"></span>**Bi7740: Scientific computing**

#### **Optimization: a brief summary - Exercise**

Vlad Popovici popovici@iba.muni.cz

Institute of Biostatistics and Analyses Masaryk University, Brno

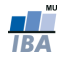

### The beer can problem

- variables:  $x_1$  the diameter,  $x_2$  the height of the can
- Problem: let  $\mathbf{x} = [x_1, x_2]^T$

minimize 
$$
f(\mathbf{x}) = \frac{\pi x_1^2}{2} + \pi x_1 x_2
$$
 with respect to  $x_1, x_2$ 

subject to

$$
-2x_1 + x_2 \le 0
$$

$$
c_{eq}(\mathbf{x}) = 333 - \frac{\pi x_1^2}{4} x_2 = 0
$$

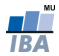

The differentials:

• the gradient of the objective function:

$$
\nabla f(\mathbf{x}) = \left[\frac{\partial f}{\partial x_1}, \frac{\partial f}{\partial x_2}\right]^T = \left[\pi(x_1 + x_2), \pi x_1\right]^T
$$

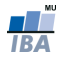

The differentials:

• the gradient of the objective function:

$$
\nabla f(\mathbf{x}) = \left[\frac{\partial f}{\partial x_1}, \frac{\partial f}{\partial x_2}\right]^T = \left[\pi(x_1 + x_2), \pi x_1\right]^T
$$

• the Jacobian of the nonlinear constraint function (which is a scalar function, so it's a gradient finally):

$$
\mathbf{J}_{c_{eq}} = \left[\frac{\partial c_{eq}}{\partial x_1}, \frac{\partial c_{eq}}{\partial x_2}\right] = \left[-\frac{\pi}{2}x_1x_2, -\frac{\pi}{4}x_1^2\right]
$$

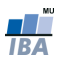

## MATLAB implementation

Constraint function implementation (save it as beer constraint.m file):

```
function [c ceq c_j ceq_j] = beer_constraint(x, vol)
% Evaluate the constraint for the beer can.
\approx\text{ }8 \text{ } \text{x(1)} - diameter
\frac{1}{2} x(2) – height
c = []; % no nonlinear inequalities
ceq = vol - 0.25*pi*x(1)^2*x(2);% Jacobian:
if nargout > 2
    c_i = [ ];
    ceq_j = [-0.5*pi*x(1)*x(2), -0.25*pi*x(1)^2];end
```
return

Objective function implementation (save it as been area.m file):

```
function [f \nabla a_f] = \nbeer_area(x)% Compute the area of a beer can.
% x(1) - diameter\frac{1}{2} x(2) – height
 f = \pi x(1) * x(2) + 0.5 * \pi x(1)^2;% gradient:
 if nargout > 1
   nabla_f = \lceil \text{pix}(1) + \text{pix}(2); \text{pix}(1) \rceil; % column ...
        vector!
 end
return
```
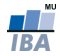

#### <span id="page-6-0"></span>MATLAB session: try also optimtool!

```
vol = 333; % cm^3% to bound the parameter:
h_constraint = \mathfrak{g}(x) (beer_constraint(x, vol));
A = [-2 1]; b = 0;1b = [4; 5]:ub = [8; 15];
x0 = [6; 10];% set the options:
options = optimoptions('fmincon');
options = optimoptions(options,'Display', 'off');
options = optimoptions(options,'Algorithm', ...
    'active−set');
```
 $x =$  fmincon(@beer\_area, x0, A, b, [], [], lb, ub, ... h\_constraint, options);

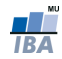